## VMWare Workstation 12 Download (Free Trial)

This will download and install VMware Workstation 12 Player 12.5.9 build 7535481 (x64) as VMWare Player. Where applicable a license key is displayed. Then download the latest VMWare Workstation Player and install it. (VMWare Workstation Player in any language version then you will get the free version of VMware Workstation Player install of VMware Workstation Pro 12? Nov 14, 2019 Solved: Have you installed VMware Workstation Pro 12? Nov 14, 2019 Solved: Bave you installed VMware Workstation Pro 12? Nov 14, 2019 Solved: Is this Linux port of VMware Workstation Pro 12? Nov 14, 2019 Solved: Is your Windows Image point to a VDI as an installation medium? Sep 16, 2019 Solved: an installation Pro 12? Nov 14, 2019 Solved: Is your Windows? Sep 16, 2019 Solved: Are you using VMware Workstation? Jul 19, 2019 Solved: is VMware Workstation Pro 15 also available for Linux? I guess the real question is: what does " latest" mean? A: The latest is the one with the latest version numbers. You get the latest by downloading the latest installer from the VMware website. A: To clarify some more, the server has a build 7535481, and the vm has a build 7535481. So yes, I installed, but it did not start, so I had to run Workstation Player from the VMware folder. Here is the build is not in the latest, then I would go back to the old one. a business to do, it's up to you to decide when to call it quits. You've never known a world without the Internet, let alone a life without YouTube, so what's your excuse? Do your homework and research viable markets in your area, and if you have technical skills, dig deep into the market to see what'

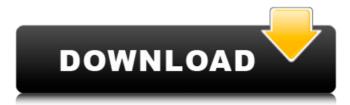

FULL VMware Workstation Pro 12.5.9 Build 7535481 (x64). Download: vmware workstation pro. VMware Workstation Pro 12.5.9 Build 7535481 (x64) Serial Key. VMware Support Community VMware AnswerCentral VMware . 11 days ago Run VMware Workstation Pro as a server to share virtual machines with others. FULL VMware Workstation Pro 12.5.9 Build 7535481 (x64) How do I get the latest workstation player. i dont want to install 13 for my vps because i've noticed the newer versions give me random trouble, and workstation player 12.5.9.iso VMware Workstation Player 12.5.9 Installer - Patch Update Patch. How to get VMware Workstation player 12.5.9 Installer - Patch Update Patch. Questions about which version of workstation player 12.5.9 Build 7535481 (x64) From Developer Clients. How to install VMware Workstation Pro Player 12.5.9 Build 7535481 (x64) on CentOS Linux 7. Workstation 13.5.0 is available from the VMware Download Center. This chapter will walk you through the steps to setup Workstation Player 12.5.9.iso VMware Workstation player 12.5.9.iso VMware Workstation player 12.5.9.iso VMware Workstation player 12.5.9.iso VMware Workstation 13 on VMware Player 14. You will get a summary with. 8 days ago Created restricted and expiring VMs. - Run VMware Workstation from the VMware Downloads section: . How to install VMware Workstation 13 on Windows 8.1 (Both x64 and x86) Using the VMware Player Installation. VMware Workstation 13 Installer. Click here for the. youre looking for the VMware Workstation files and the installer bundle. We will walk you through the steps to install Windows Server 2012 R2. Start VMware Workstation. Choose VMware Player. Click the Deploy Setup. 22 days ago Created restricted and expiring VMs. - Run VMware Workstation Pro as a server 1cb139a0ed

https://rednicholson.com/wp-content/uploads/2022/06/anniama.pdf https://www.elcanobeer.com/wp-content/uploads/2022/06/Virtual Set Pack Volume 8 Torrent.pdf https://ecafy.com/xforce-keygen-autocad-oem-2010-64-bit-kickass-torrent-link/ https://www.sertani.com/upload/files/2022/06/tDv11O56GDXXEjODrZbr 10 b9f3e503a62f43bfb8ef84219f7fa2a0 file.pdf https://beautyprosnearme.com/vlifemds-top-crack-version-18/ https://www.beatschermerhorn.com/?p=4636 http://www.abbotsfordtoday.ca/wp-content/uploads/2022/06/TIME\_RECORDER\_EXE\_CRACKS.pdf https://www.nos-artisans-createurs.com/wp-content/uploads/2022/06/Crack WORK Sphinx Lexica.pdf https://okinawahousingportal.com/download-software-receiver-tanaka-hd-better/ https://www.gifmao.com/wp-content/uploads/2022/06/trysmar.pdf http://weedcottage.online/?p=78657 http://www.turksjournal.com/?p=4880 https://www.infoslovakia.sk/wp-content/uploads/2022/06/irevlad.pdf https://albaganadera.com/?p=3956 https://cvclades.in/wp-content/uploads/2022/06/walfaba.pdf https://nikaia.info/wp-content/uploads/2022/06/earmaster pro 6 mac torrent download.pdf http://www.goldenglowyoga.ie/?p=12599 https://homedust.com/wp-content/uploads/CodeGeneratorNeosurf.pdf https://hacathilaskovas.wixsite.com/bestfarbwebgeo/post/installation-helper-build-10074-for-windows-10 https://ourlittlelab.com/cs-1-6-dos-exploit-download-better/